### *INSTITUT POLYVALENT BILINGUE MITOUKEM (I.P.B.M.) SECTION DES SCIENCES ET TECHNOLOGIES DU TERTIAIRE (S.T.T.) DEPARTEMENT DE TECHNIQUES COMPTABLES BP: 36 NKONGSAMBA TEL: 243 17 26 91* WWW.ORNIFORMATION.COM

*NIVEAU : PREMIERE SERIE : C.G. ANNEE SCOLAIRE : 2019/2020 DUREE : 30 minutes COEFF : 02 ENSEIGNANT : M. NGUENE Jean Emmanuel (PLET TQG)*

# *PROBATOIRE BLANC*

# *COMPTABILITE ET GESTION ASSISTEES PAR ORDINATEUR*

# **SUJET 1 : ACCESS**

Vous êtes recruté au *CEREX CONSULTING SARL*, le chef comptable, *HANDI ANDRE*, met à votre disposition les informations en annexes afin que vous procédez à l'informatisation du système de paiement des salaires à partir du logiciel *MS-ACCESS*.

# *TRAVAIL A FAIRE*

1- Lancer le logiciel *MS-ACCESS* et créer la base de données avec pour nom : « *VOTRE NOM+CG* » **1pt**

2- Créer les tables « *Employés* » et « *Paie* » à partir des annexes 1 et 2. **3pts**

3- Mettre les tables en relations **2pts**

4- Saisir les informations en annexe 3 et 4 dans les tables appropriées **4pts**

5- Créer à partir de l'assistant, le formulaire « *Employés* » (annexe 5) **2,5pts**

6- Créer à partir de l'assistant, le formulaire « *Paie*» (annexe 6) **2,5pts**

7- Créer une requête « *LITSUP* » permettant d'afficher les employés originaires du LITTORAL ayant fait au plus 3 heures supplémentaires **2pts**

8- Créer un état « *TSUP* »qui affiche les employés qui ne sont pas originaires du Sud et dont le total des heures effectuées est supérieur à 43 **3pts**

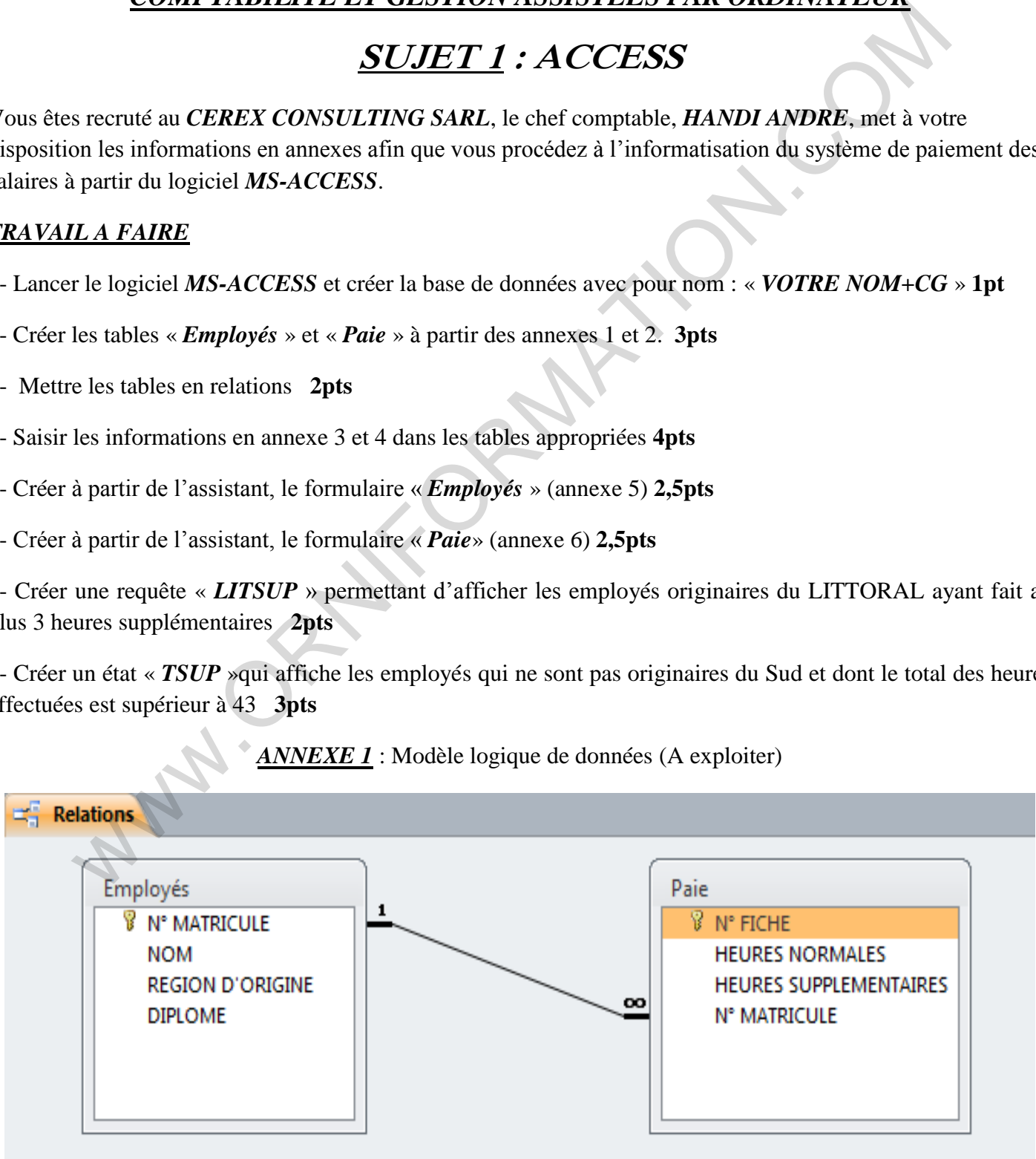

## *INSTITUT POLYVALENT MITOUKEM (I.P.M.) SECTION DES SCIENCES ET TECHNOLOGIES DU TERTIAIRE (S.T.T.) DEPARTEMENT DE TECHNIQUES COMPTABLES BP: 36 NKONGSAMBA TEL: 243 17 26 91* WWW.ORNIFORMATION.COM

### **ANNEXE 2 :** DICTIONNAIRE DES DONNEES (A exploiter)

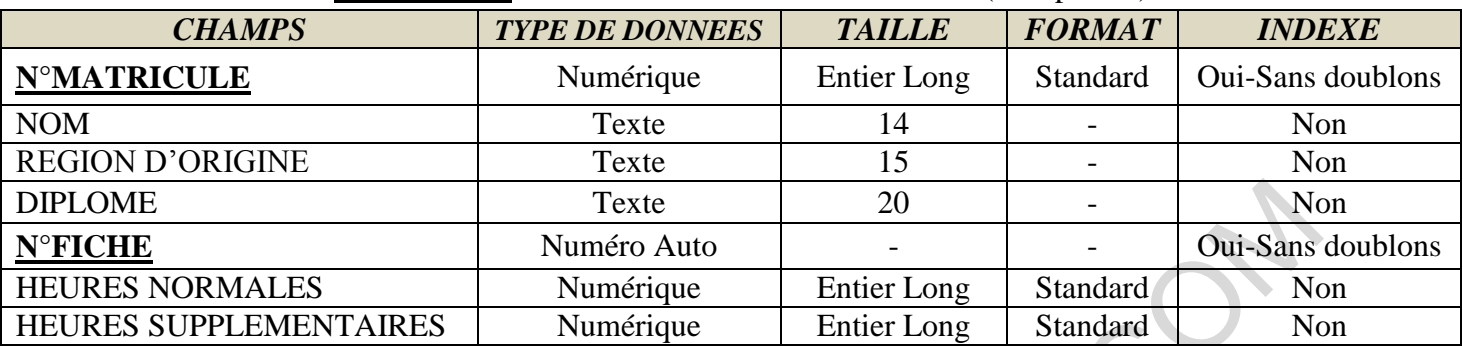

*ANNEXE 3* : Données des employés (A exploiter)

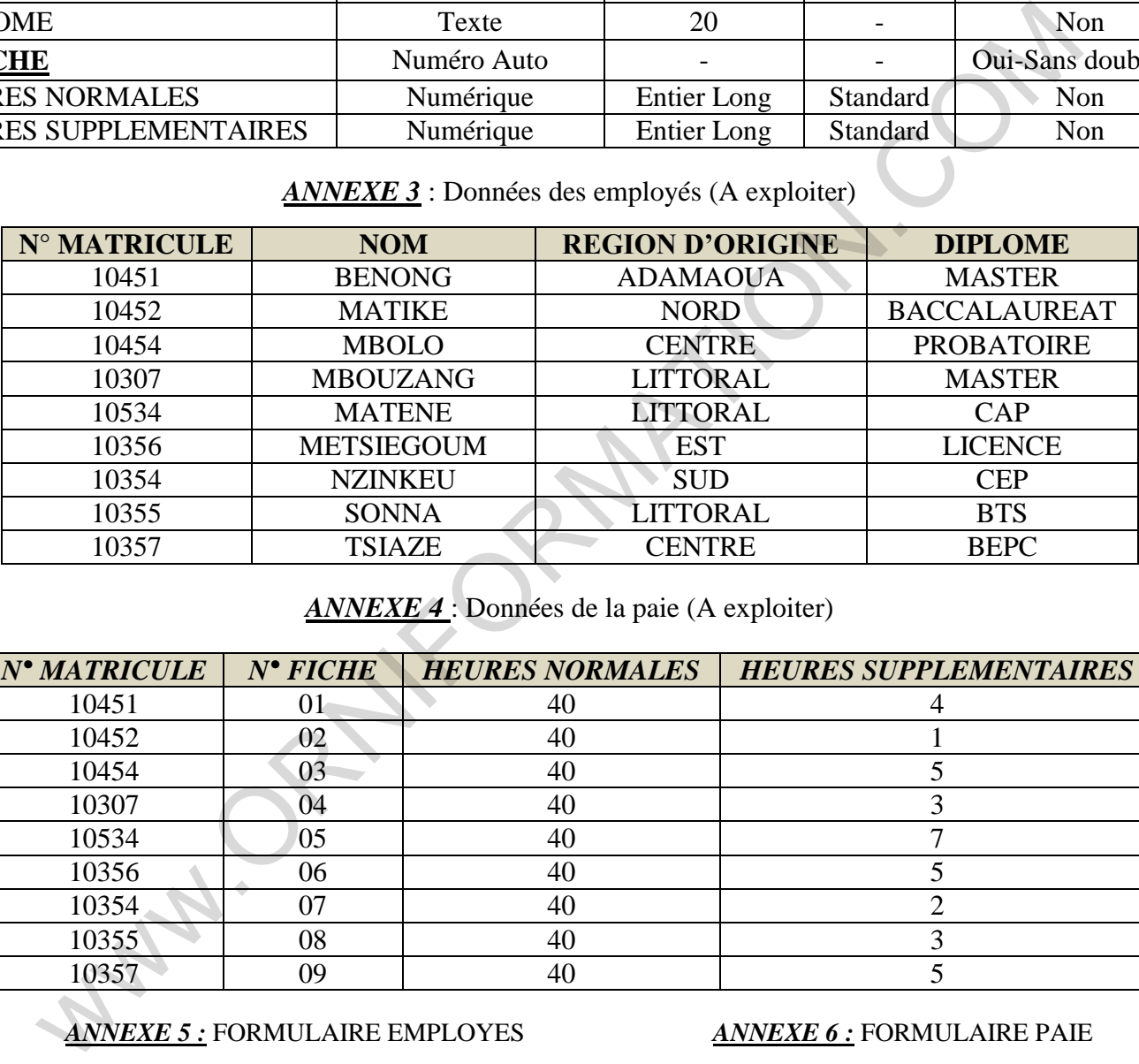

*ANNEXE 4* : Données de la paie (A exploiter)

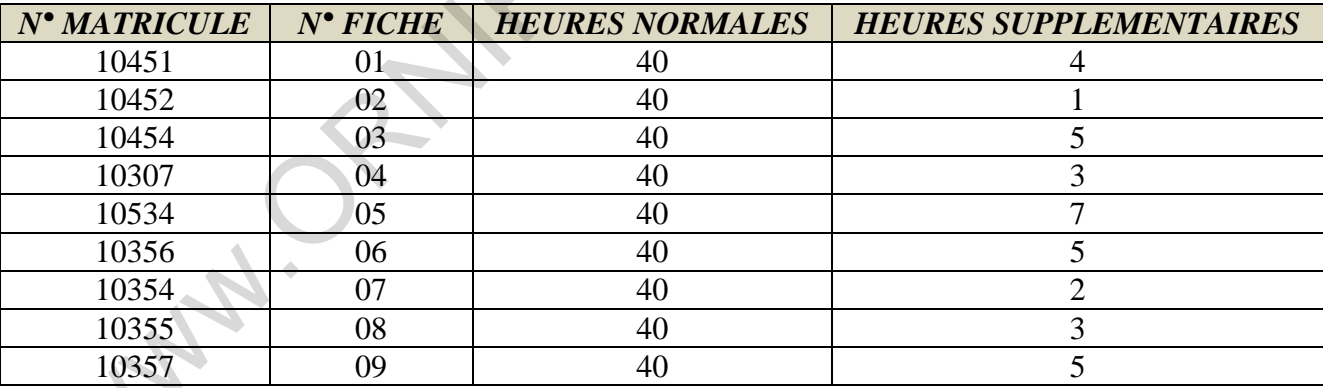

### *ANNEXE 5 :* FORMULAIRE EMPLOYES *ANNEXE 6 :* FORMULAIRE PAIE

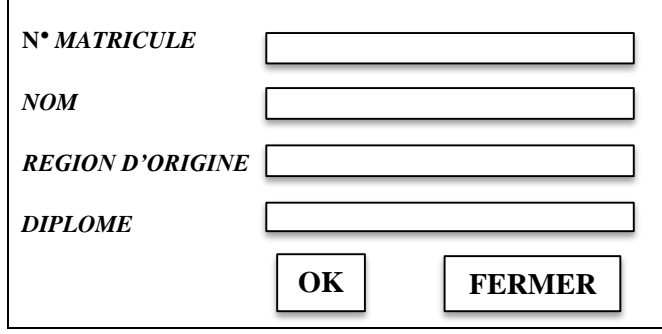

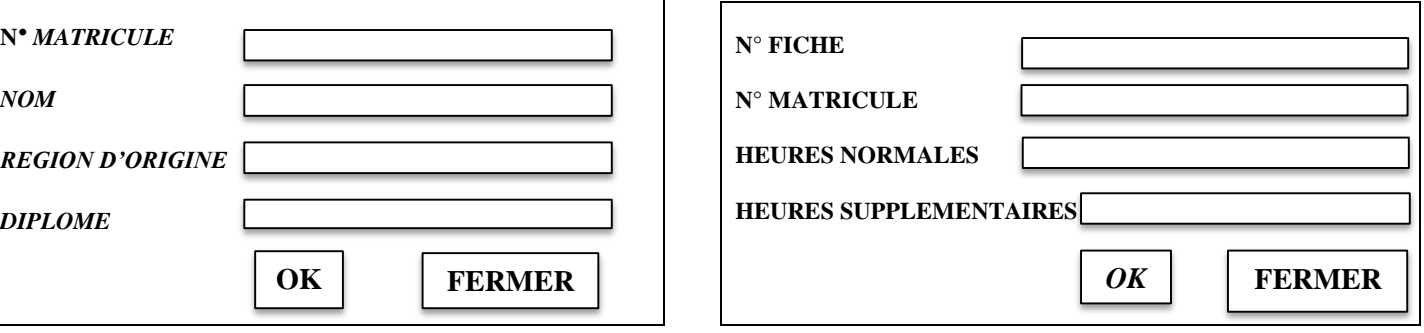